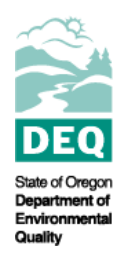

## **State of Oregon Department of Environmental Quality Electronic Data Delivery (EDD) for Toxics Data: Frequently Asked Questions Water Quality Program**

Contact: Aliana Britson 7202 NE Evergreen Parkway Suit 150 Hillsboro, OR 97124 (503) 693-5773 [Britson.aliana@deq.state.or.us](mailto:Britson.aliana@deq.state.or.us)

## That spreadsheet asks for a lot of information. How am I going to get everything in there?

Please contact your contract lab to obtain the data in the DEQ approved format. DEQ has been working with OELA and numerous labs to streamline the data submission process as much as possible. If your contract lab has questions, please refer them to the contact information at the top of the FAQ sheet. You should be able to copy and paste the information from the EDD data provided by the lab into the full submission template. Once data has been copied into the template, please be sure to review the columns and the data to make sure that all analytes have been copied over and that the columns are in the correct order.

## I took some field measurements as part of the Copper BLM sampling, but they aren't included in the formatted data I received from our contract lab. What do I do?

Field measurements must be included as part of the data submission within the excel template in order to be entered into DEQ's databases. If the lab did not include the field data (e.g. temperature, pH measurements) you must fill in the required information on the excel template yourself. Please use the conventions outlined in the example below (field measure rows highlighted):

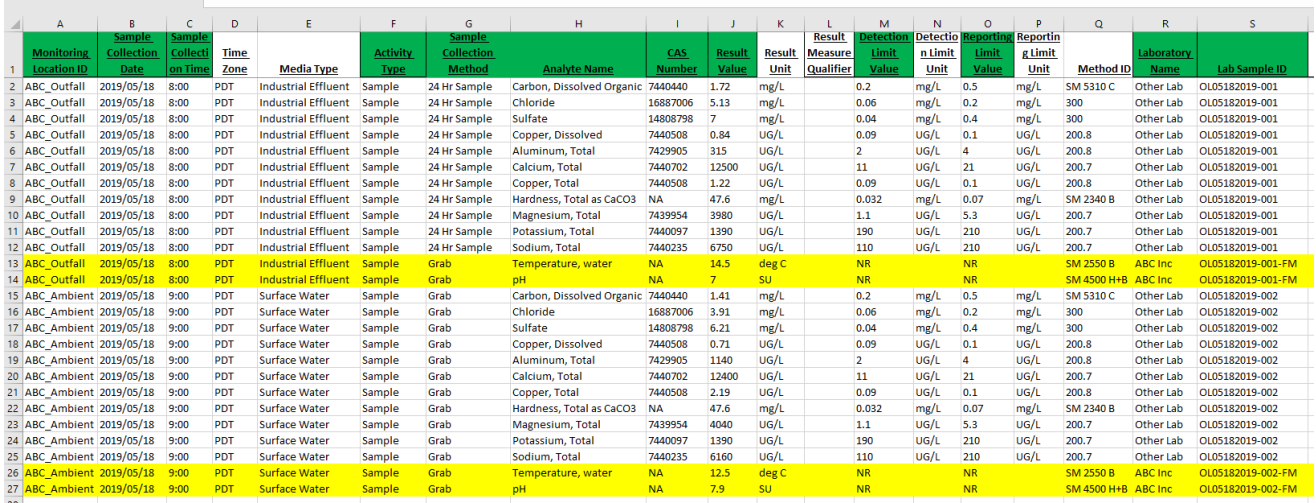

Figure 1. Copper BLM submission example

Some things to keep in mind:

- Because there are no detection limits or reporting limits for temperature or pH, simply put "NR" in those columns. You can leave the detection limit unit and reporting limit unit columns blank.
- The CAS # column for temperature and pH can be left blank or filled with "NA"
- Use your facility name in the Laboratory Name column for all field measures
- Please report temperature in degrees Celcius
- For Lab sample ID, please use the same ID provided by your contract lab and add "-FM" to the end.